# **Imst-Projektbericht erstellen**

# **Aus Imstwiki**

ImstProjektImport Erweiterung 1.0b Hinweise

# **Projektdaten importieren**

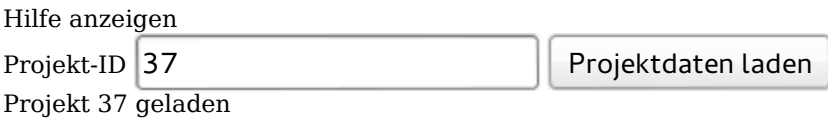

# **Projektdaten**

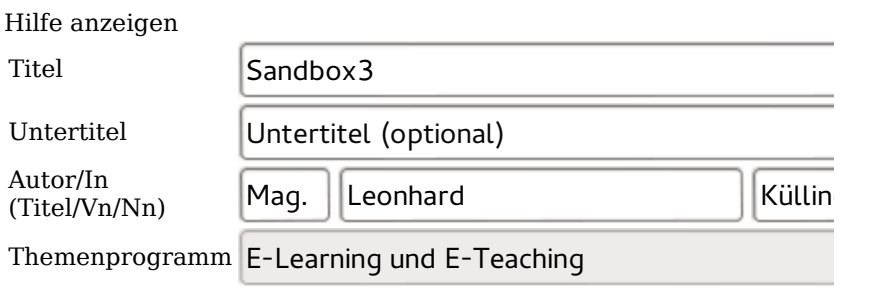

# **Beschreibung des Projekts**

Hilfe anzeigen

Lorem ipsum dolor sit amet, consetetur sadipscing elitr, sed diam nonumy eirmod tempor invidunt ut labore et dolore magna aliquyam erat, sed diam voluptua. At vero eos et accusam et justo duo dolores et ea rebum. Stet clita kasd gubergren, no sea takimata sanctus est Lorem ipsum dolor sit amet. Lorem ipsum dolor sit amet, consetetur sadipscing elitr, sed diam nonumy eirmod tempor invidunt ut labore et dolore magna aliquyam erat, sed diam voluptua. At vero eos et accusam et justo duo dolores et ea rebum. Stet clita kasd gubergren, no sea takimata sanctus est Lorem ipsum dolor sit amet. Lorem ipsum dolor sit amet, consetetur sadipscing elitr, sed diam nonumy eirmod tempor invidunt ut labore et dolore magna aliquyam erat, sed diam voluptua. At vero eos et accusam et justo duo dolores et ea rebum. Stet clita kasd gubergren, no sea takimata sanctus est Lorem ipsum dolor sit amet.

Duis autem vel eum iriure dolor in hendrerit in vulputate velit esse molestie consequat, vel illum dolore eu feugiat nulla facilisis at vero eros et accumsan et iusto odio dignissim qui blandit praesent luptatum zzril delenit augue duis dolore te feugait nulla facilisi. Lorem ipsum dolor sit amet, consectetuer adipiscing elit, sed diam nonummy nibh euismod tincidunt ut laoreet dolore magna aliquam erat volutpat.

Ut wisi enim ad minim veniam, quis nostrud exerci tation  $\mathbf{u}$ 

#### **Durchführende Institutionen**

Hilfe anzeigen

Suche nach Institutionen ...

Institution hinzufügen

Europagymnasium des Schulvereins Europagymnasium vom Guten Hirten, Baumgartenberg, 411026 Entfernen

## **Schultyp**

Hilfe anzeigen

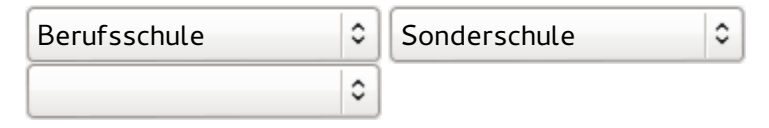

#### **Fächer**

Hilfe anzeigen

#### Suche nach Fächern ...

Fach hinzufügen

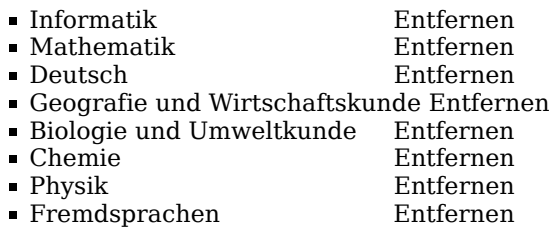

#### **Schulstufen**

Hilfe anzeigen

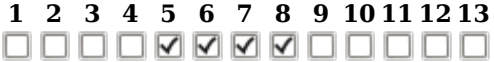

#### **Kategorien**

Suche nach Kategorien ...

Kategorie hinzufügen

- Angewandte Mathematik Entfernen
- Audiovisuelle Medien Entfernen

## **Linktipps (optional)**

Hilfe anzeigen

Bezeichnung Bezeichnung wird als Linktext verwendet

Url http://

Linktipp hinzufügen

п

## **Dateiuploads**

Hilfe anzeigen

Langfassung (pdf)

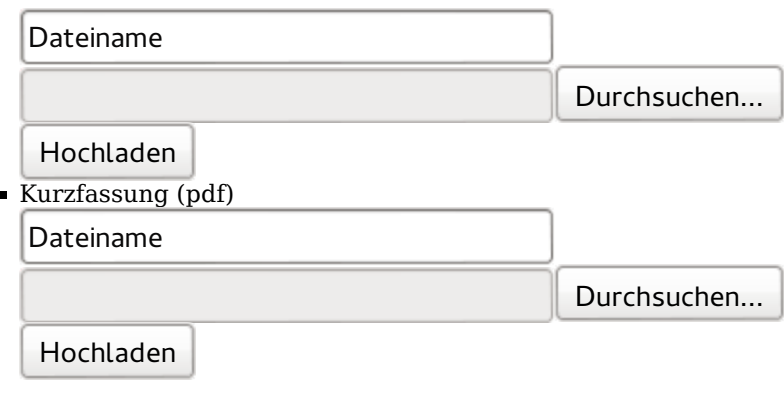

Weitere Datei hochladen

Die Anhänge enthalten Unterrichtsmaterialien  $\square$ 

Kurz- und/oder Langfassung fehlen in den Dateianhängen

Artikel erzeugen

```
Von "https://www.imst.ac.at/imst-wiki/index.php
/Spezial:ImstProjektBericht"
```
- Datenschutz
- Über Imstwiki
- Impressum